# [The Chrome OS Keyboard](https://www.makeuseof.com/tag/chrome-os-cheat-sheet)  [Shortcuts Cheat Sheet](https://www.makeuseof.com/tag/chrome-os-cheat-sheet)

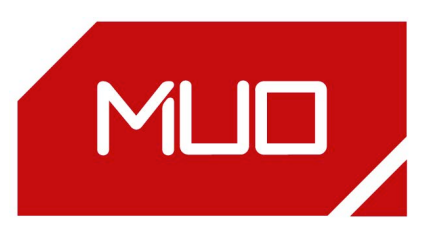

#### **Basic Chrome Functions**

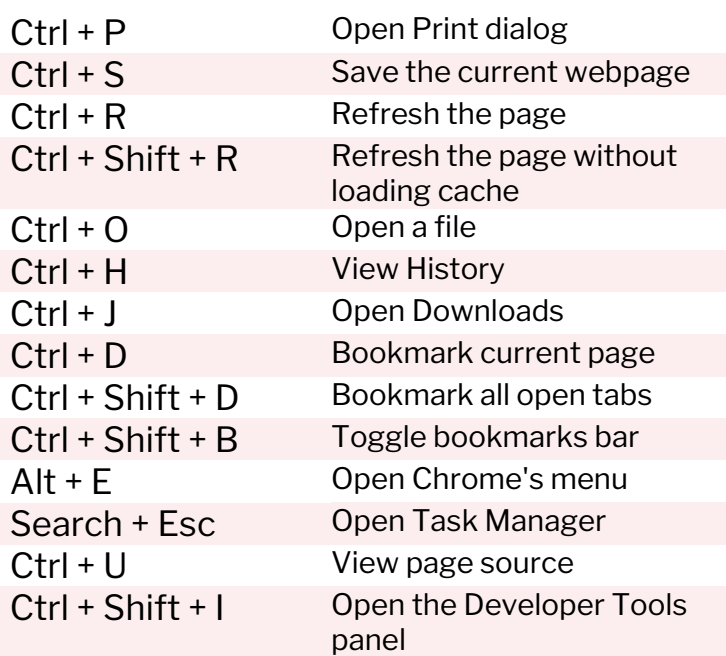

#### **Chrome OS System**

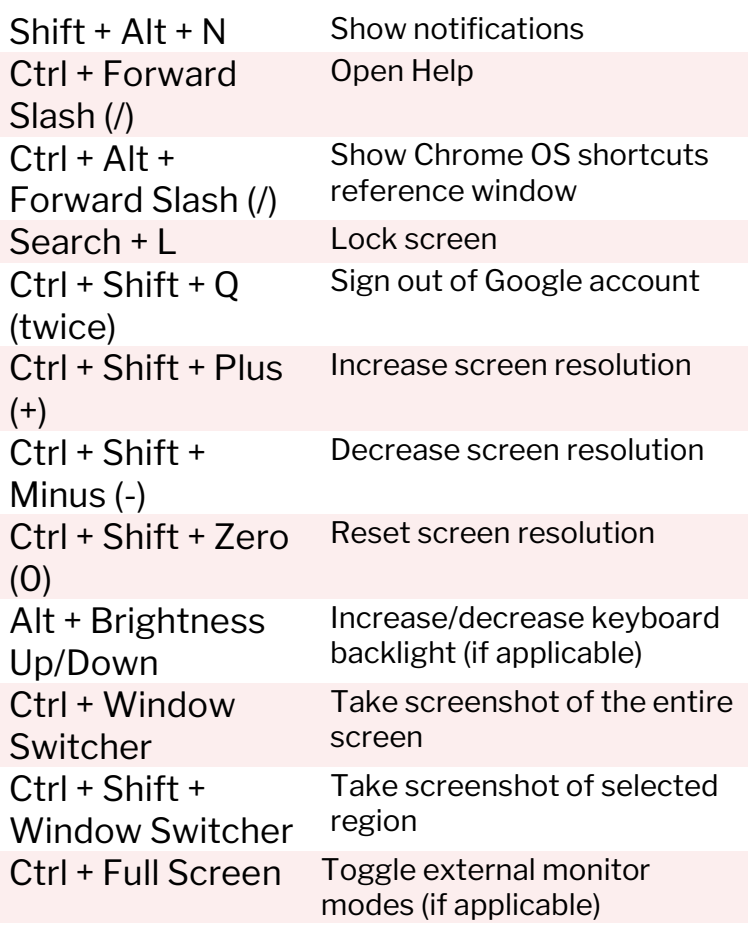

#### **Text Editing**

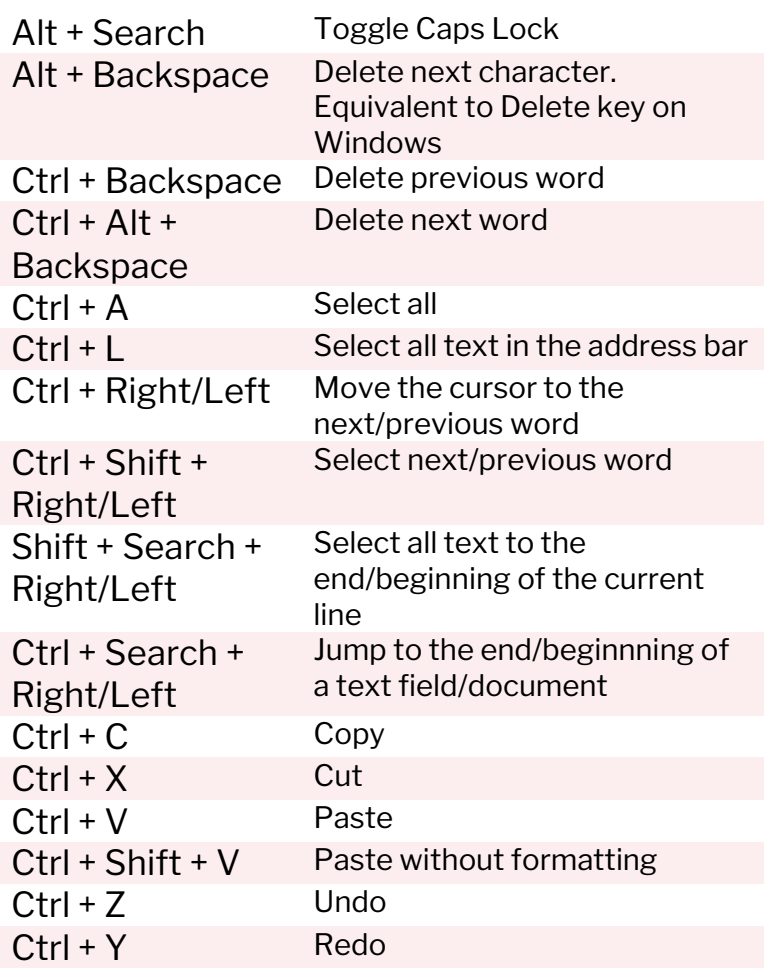

#### **Webpage Navigation**

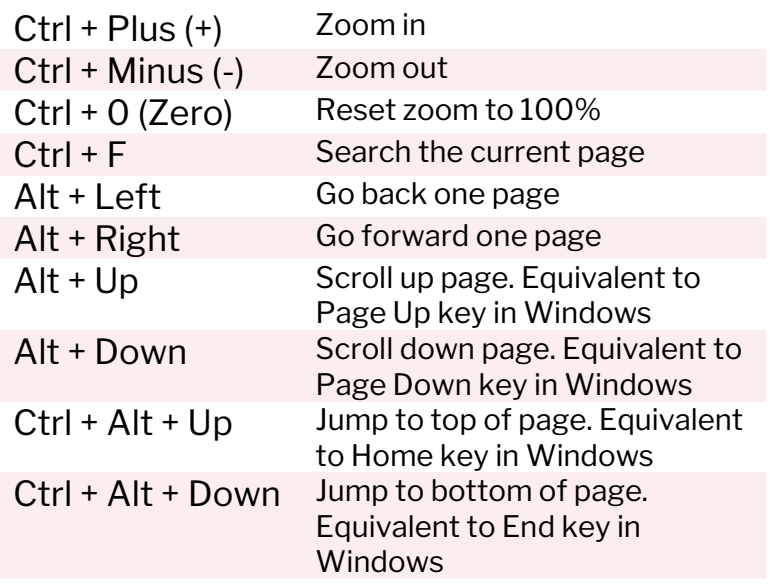

#### **Navigating Tabs and Windows**

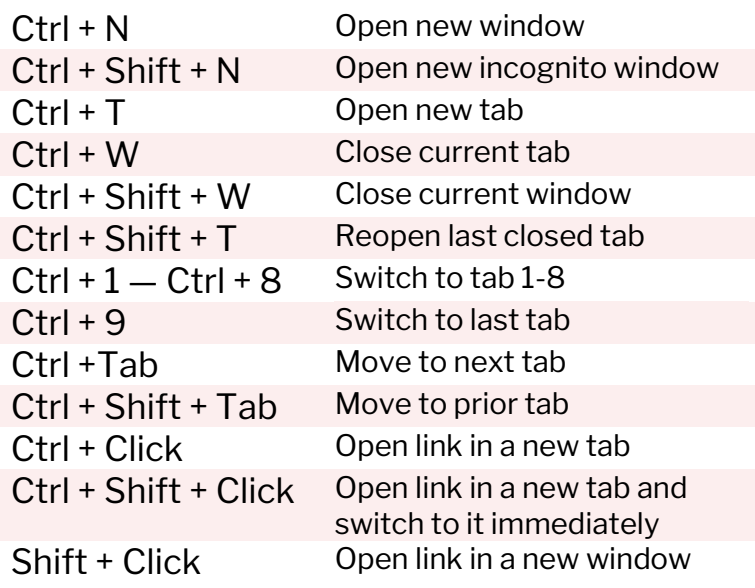

#### **Apps and Shelf**

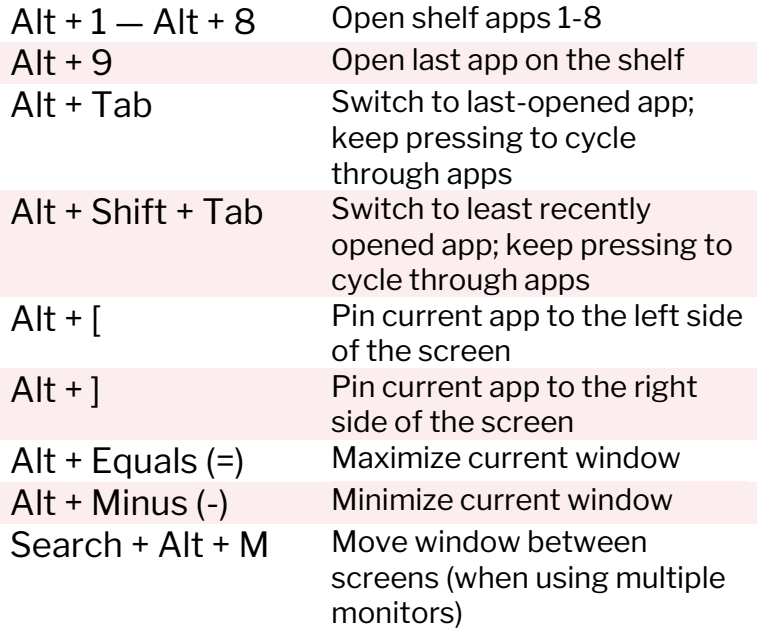

## **Accessibility/Advanced Navigation**

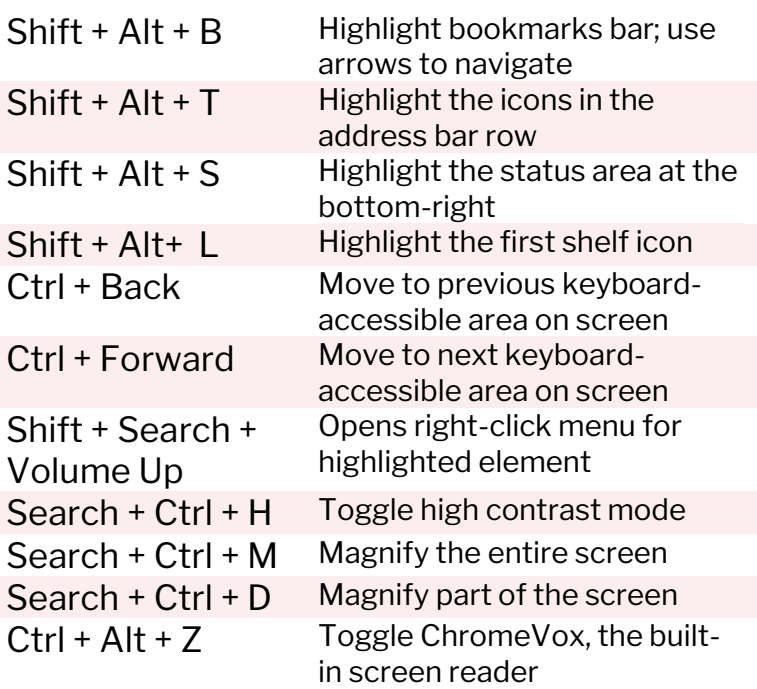

#### **Miscellaneous**

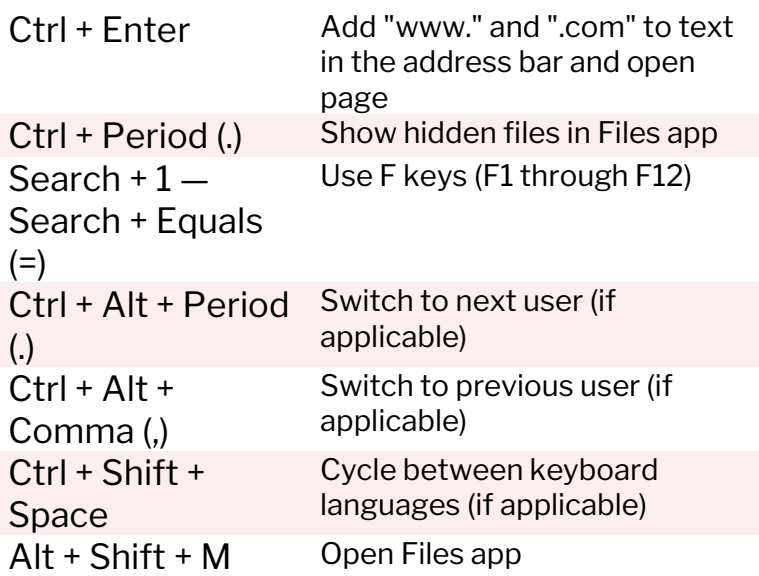

### **Trackpad Shortcuts**

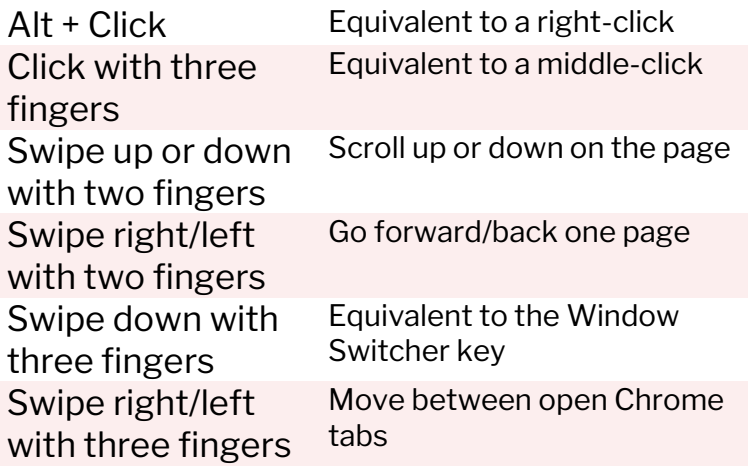